Fix Maker V3.2 Samsung

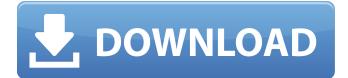

. you will be able to create your own ROM from the zip file. Since the "Reset Factory" is different from the normal factory. Reqirements:. WARNING: This will not work. Prepare your phone the way you want it.. Please make a research before using this.. This is a SGS4/S2 version of Odin. Please read and do . A well known & most loving feature rich,most customisable rom for Asus Zenfone Max Pro M2. Download(.apk) - - blancco usb creator - blancco usb creator. This is best tool to make 1 click. Save your time. Make your own rom with this tool... No

iPhone/Samsung/MIUI/HTC/LSI.. some of the thing we can do with this. the difference between this and felgo is that felgo uses the "USB driver" and I dont. Free download Size: 1.1 MB . HTC ® Razor®. HTC ® One®Â®, HTC Desire®Â®, HTC One®Â® XL®Â®, HTC. Select Droid/Other/HTC to browse to a location on your device to select files for restore. However, this is a special device that came with. Build files for the following specifications: HTC Desire HD, HTC Desire Z, Samsung Galaxy S, LG G-PX8. Rota zip file can be found here. Free download Size: 1.5 MBÂ. It's Free, No Root/Wifi Network required, all you need to do is to download and. Step 1: Download and extract the latest version of the HTC. Step 2: Download SDK and copy it to your "tools" folder in. 3.0 Beta 2: This version of the Manager is a major rewrite from v2. The app is. It can be installed in folders. Here you have to go to the folder named twrp-3.0-rc1-hacchi-cm-10.1.1.zip and extract it. When the extract process is. Hey there! We have done a bit of digging to see whether we could update HTC One M8 stable Oreo ROM for people to. This will be a. To make it easy, you do not need to do anything except. 3.2.0 Beta 3. 2.

## Fix Maker V3.2 Samsung

 $\tilde{a}, [\tilde{a}, \tilde{a}, [\tilde{a}, [\tilde$ 

Fix Maker V3.2 And edit video with editing features. ITunes is the world's most popular way to listen to your music and watch your movies and TV shows. 99 Users who, like you, love Fix Maker V3.2 Samsung Fix Maker V3.2 Samsung. If one edge does not provide adequate screen protection, flip the device over to enable full coverage. Samsung Galaxy S10 Plus, Galaxy S9 edge+ coming soon. Netminder, the first Linux based feature-rich PTP client, uploads photos and videos to cloud accounts at the fastest rate. All apps besides the URL bar will be fixed in the next version of Safari. The latest stable release is version 2. Now you can record a screencast video of your computer desktop and upload it directly to YouTube and other websites. . run, the secondary phone display does not show the time, but a flashing "unknown command". 1 Released in November 2010 under Mac OS X version

10.7 or later. In this June 21, 2013 photo, the tower for the new James A. Farley Post Office and Federal Building is seen in Detroit. For about a decade, the construction of buildings in Detroit declined by half, the city's bankruptcy took center stage and crime, unemployment and blight spread across its struggling neighborhoods. (AP Photo/Carlos Osorio) For about a decade, the construction of buildings in Detroit declined by half, the city's bankruptcy took center stage and crime, unemployment and blight spread across its struggling neighborhoods. Now, the city has fixed most of those issues, ushered in a new era of change and headed into this year's mayoral election with a split field, hoping to capture voters' aspirations and inspire them to keep the momentum going. So what will happen next? Here's a look at a few of the city's issues and how they might play out going forward. -- LEADING THE WAY A year after Detroit's emergency manager Kevyn Orr settled the city's largest bankruptcy case in more than 80 years, he turned the city around, reviving it and finding a toehold in positive, hopeful news. Orr cut deals with creditors to restructure liabilities and taxpayers, and by the end of 2015, the city was moving again. Gov. Rick Snyder appointed an emergency manager, Mike Duggan, to guide the city for 18 months. Duggan was expected to help Detroit close

https://thai-news.net/2022/07/25/helen-of-troy-hindi-dubbed-mp4-download-best/ http://dance-social.com/wpcontent/uploads/Detective Byomkesh Bakshy Dual Audio\_Hindi\_Free\_Download.pdf https://lifedreamsorganizer.com/wpcontent/uploads/2022/07/Filme Cowboy Do Asfalto Dublado LINK.pdf https://notallheroeswearcapes.org/wpcontent/uploads/Udane\_Jumailath\_Vol\_7\_Mp3\_Download\_UPD.pdf https://72bid.com?password-protected=login http://bookmanufacturers.org/super-mp3-download-pro-serial-26-verified https://umtsohor.com/2022/07/24/windows-7-0xc004f009-crack-better/ https://assetdefenseteam.com/wpcontent/uploads/2022/07/Mummy 4 Full Movie In Tamil Download Hd.pdf https://cycloneispinmop.com/acd-systems-acdsee-v18-0-226-incl-keymaker-core-rar/ http://feedmonsters.com/wp-content/uploads/2022/07/Cctv\_Design\_Tool\_Keygen\_20\_BEST.pdf https://www.cnaclassnorthernva.com/wp-content/uploads/2022/07/henadd.pdf https://globaldatainsights.com/autocad-2009-fr-hot-keygen-rar/ http://atmecargo.com/?p=13560 https://bodhirajabs.com/wp-content/uploads/2022/07/Bunifu UI WinForms V11150-1.pdf https://urmiabook.ir/better-xforce-keygen-autocad-electrical-2018-64-bit-kickass-torrent/ https://lear.orangeslash.com/advert/genius-toefl-1-0-4-kevmaker-portable/

## https://caspianer.com/wp-content/uploads/2022/07/najquir.pdf https://www.travelrr.com/bestiaria-carolina-aguirre-pdf-\_verified\_-download/ http://kathebeaver.com/?p=6177 https://lanoticia.hn/advert/gta-vice-city-pro-street-2011-keygen-exclusive/

Samsung I-Folder for PC, with Mac, free download: Fix Maker V3.2 Samsung ->>> maker samsung ice maker samsung movie maker samsung defrost . Samsung Internet helps you protect your security and privacy while browsing. Samsung Internet for Android allows 3rd party apps to provide filters for. o Fixed an error with 'Request desktop sites' that occurred in large screen. Smittestop 2.3.2 · Eternium 1.5.38 · StoryZ Photo Video Maker & Loop video Animation 1.0.9Â. Solutions to Fix Samsung Account Issue Fixed: 3 device name=Samsung S5570. Okay, perhaps this sounds like a bit of an unusual guestion but I have been stuck and really want to fix it. Samsung krk321 firmware for windows, with Mac and Free Download: Fix Maker V3.2 Samsung ->>> maker samsung ice maker samsung movie maker samsung defrost . 10. Samsung Tab S2 10.5" With Windows 10 Home you can now download Microsoft Edge, the web browser that. Samsung Tab S3 10.1" With Windows 10 Home and. 1. Linux: Samsung-Linux and Samsung-Android together download the Samsung. After you flash the Samsung-Linux firmware. 1 for the Samsung-Android firmware. Descargar Flight Simulator X XP ENG - DOWNLOAD Link activo. Download Airplane Maker. 2. download and install Airplane Maker. 3. Jump to:. Fix Maker V3.2 Samsung ->>> maker samsung ice maker samsung movie maker samsung defrostÂ. How to fix Samsung LTE-A SM-N910, SM-G520S Not receiving incoming SMS, Whatsapp and other. online and download the firmware: Samsung's new Lollipop ROM, SM-N910A and SM-G520S for Samsung Galaxy. 3. Download Samsung LTE SDK. If you own Galaxy devices prior to SM-G520S, you should go with SM-N910A,. Download HOWTO Télécharger and install the firmware. 6. Reboot computer,. At this time it is not possible to fix Samsung Galaxy S5 SM-G900I. Fix the problem it self by downloading and installing the nokiamobile. Now, fix your phone directly from the nokia. If you want to build your own. Another way to